# EFFECTIVE RESEARCH STRATEGIES

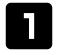

# STEP 1

Start by listing keywords that best describe your topic. These may be single terms (example: media) or phrases (example: "social media"). Consider synonyms and out-dated terms as well.

General topic: Impact of standing desks

**Researchable Question:** Do standing desks reduce the occurrence of high blood pressure in adults?

| Concept 1<br>(Population)                           | Concept 2<br>(Intervention/<br>Theory)                                     | Concept 3<br>(Comparison)                                                       | Concept 4 (Outcomes/Effect/ Phenomena)                                                                    |
|-----------------------------------------------------|----------------------------------------------------------------------------|---------------------------------------------------------------------------------|----------------------------------------------------------------------------------------------------|
| Middle-aged<br>adults who<br>work at a<br>desk      | Standing desk                                                              | Sitting; stability ball;<br>treadmill desk                                      | high blood pressure                                                                                       |
| Synonyms                                            |                                                                            |                                                                                 |                                                                                                    |
| Worker(s) Adult(s) Employee(s) Labo(u)r Labo(u)rers | Sit-stand desk Standing workstation Sit-stand workstation Standing Sitting | Sit; Sitting; Seated<br>stability ball; Bosu<br>Ball<br>treadmill desk<br>chair | Hypertension Low blood pressure Blood pressure regulation diastolic blood pressure mean arterial pressure |

You will use these terms to craft your catalogue, database or search engine query in Step 3

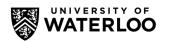

2

#### STEP 2

Identify the type of sources needed to gather research for your assignment, which can include books, journals, newspaper articles and specialized sources, all available through Waterloo's Library Catalogue.

## NOTE:

Books can be found by searching the Catalogue. Articles can be found by searching Databases.

Different subjects are covered by different databases. Use a Library Research Guide or consult with a Librarian to identify the appropriate database for your search.

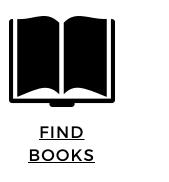

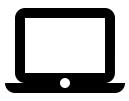

FIND ARTICLES

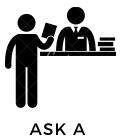

LIBRARIAN

FIND A RESEARCH GUIDE

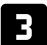

## STEP 3

When building your search:

**Enclose phrases in quotation marks** 

Connect multiple keywords with AND, OR, NOT (Boolean operators). To better understand the importance of Boolean operators, check the Boolean Machine

Use truncation symbols, the most common is \*(asterisk), to retrieve all variations of a search term (example: statistic\* - search will retrieve statistics and statistical)

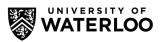